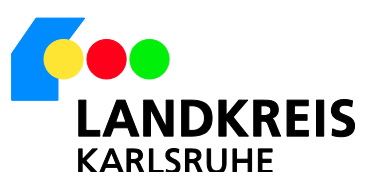

## An die vor Ort tätigen Telekommunikationsanbieter **Kämmereiamt**

## Landratsamt Karlsruhe, 76126 Karlsruhe **Landratsamt Karlsruhe**

Beiertheimer Allee 2 76137 Karlsruhe ■ 0721 936-50 Fax 0721 936-53199

**Öffnungszeiten** Mo. Mi.- Fr. 8:00 - 12:00 Uhr Do. 14:00 - 17:00 Uhr Dienstag keine Öffnungszeiten

**Abteilung Ansprechpartner/in Kontakt** Fax E-Mail 0721 936-55160 0721 936-55161 kaemmereiamt@ landratsamt-karlsruhe.de

**Aktenzeichen** 20.22002-623.46-4841384 (Bei Antwortschreiben bitte angeben)

Haushalt, Beteiligungen

Karlsruhe, 26.06.2019

# **Markterkundung: Abfrage zum Breitbandausbau im Landkreis Karlsruhe**

Sehr geehrte Damen und Herren,

der Landkreis Karlsruhe beabsichtigt zusammen mit der Gemeinde Karlsbad die derzeitige Breitbandversorgung auf seiner Gemarkung zu verbessern. Die tktVivax GmbH dient dem Landkreis als technischer Berater.

Um zukünftige Ausbau- und Fördermaßnahmen planen zu können, benötigen wir von Ihnen Informationen über den von Ihnen angebotenen und/oder in Zukunft geplanten Ausbau der Breitbandversorgung (inkl. Ausbau mit Vectoringtechnik und insbesondere Glasfaserleitungen).

Dieses Markterkundungsverfahren wird auf dem zentralen Online-Portal des Bundes www.breitbandausschreibungen.de eingestellt und durchgeführt.

## **Verfahrensgegenstand:**

Die geplanten Maßnahmen sollen in folgendem Gebiet stattfinden:

- Gemeinde Karlsbad, Teilgebiet Mittelmutschelbach (siehe **Anlage 1**)

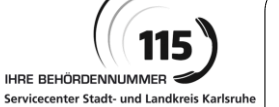

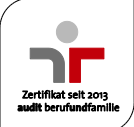

## **Angestrebte Breitbandversorgung im Zielgebiet:**

Eine Analyse der Breitbandabdeckung auf der Grundlage der Breitbandatlanten des Bundes und des Landes BW hat ergeben, dass bereits Bereiche mit NGA-Breitbanddiensten mit einer Übertragungsrate von mindestens 30 Mbit/s im beschriebenen Gebiet vorhanden sind. Im Zielgebiet ist zukünftig eine Versorgung mit 1 Gbit/s symmetrisch für alle Privathaushalte, Unternehmen, Schulen, Krankenhäuser und sonstige öffentliche Einrichtungen angestrebt.

## **Zusatzinformationen zum Verfahren:**

Auf Grundlage der "Leitlinien der EU für die Anwendung der Vorschriften über staatliche Beihilfen im Zusammenhang mit dem schnellen Breitbandausbau" (2013/C 25/01) vom 26.01.2013, hier Rd.Nr. 78 b) sind private Investoren bezüglich einer vorhandenen und/oder geplanten Versorgung von Hochleistungs-Breitbanddiensten (NGA-Breitbanddienste) zu konsultieren.

Bevor Fördermittel eingesetzt werden, hat die öffentliche Hand gemäß Rd. Nr. 78 b) der o. g. EU-Leitlinien zu ermitteln, ob private Investoren einen eigenwirtschaftlichen und flächendeckenden Ausbau eines NGA-Netzes zur Versorgung mit NGA-Breitbanddiensten im Zielgebiet in naher Zukunft vorsehen.

Für den Begriff "nahe Zukunft" ist in diesem Zusammenhang nach den o. g. EU-Leitlinien, Rd. Nr. 63, ein Zeitraum von drei Jahren anzusetzen. Innerhalb von 12 Monaten müssen nach den o. g. EU-Leitlinien, Fußnote, Nr.80 erhebliche Fortschritte in der Projektumsetzung erfolgen.

Wir bitten Sie daher baldmöglichst, jedoch **spätestens bis zum 28.08.2019** mitzuteilen:

- a) ob Sie derzeit zu marktüblichen Bedingungen NGA-Breitbanddienste über ein NGA-Breitbandnetz mit einer Downloadgeschwindigkeit von mind. 30 Mbit/s oder mehr im Gebiet anbieten oder
- b) ob Sie ohne finanzielle Beteiligung der öffentlichen Hand in den kommenden drei Jahren zu marktüblichen Bedingungen ein NGA-konformes Breitbandnetz mit einer Übertragungsgeschwindigkeit von mind. 1 Gbit/s symmetrisch oder mehr im Zielgebiet aufbauen. Für jedes Grundstück und für jede Wohn-/ Gewerbeeinheit im Gebiet muss eine Anbindung von 1 Gbit/s symmetrisch vorgesehen sein.
- c) ob Sie einen Ausbau der Mobilfunkstandorte im kommunalen Gebiet, inkl. Vorplanung Richtung 5G (Standortraster) geplant haben.
- d) Bitte verifizieren Sie die derzeitige Breitbandversorgung in genanntem Gebiet mit ihren Daten.

Sollte ein Netzausbau vorgesehen sein, bitten wir Sie zu den Punkten a) bis d) konkrete und belastbare Angaben sowie aussagekräftige Planungen vorzulegen.

Wir bitten um Angaben mit folgenden Details:

a) verbindliche Angaben zum technischen Konzept inkl. Übertragungstechnologie, zur technischen Zulassung und zur Netzplanung inkl. Backbone-Anbindung und sofern Teilgebiete erschlossen werden, eine geografische, straßenzuggenaue Abgrenzung. Sollten Sie einen Ausbau mit FTTC beziehungsweise Vectoring Technologie durchführen, ist eine Auflistung aller betroffenen Kabelverzweiger notwendig.

- b) Angaben zur Verfügbarkeitsgarantie und eine georeferenzierte kartographische Darstellung (GIS) der bereits vorhandenen/verfügbaren Netze
- c) Auskunft über den zu erwartenden Erschließungsgrad nach der Maßnahme (z.B. Zahl der Gebäude)
- d) reale Übertragungsrate im geplanten Ausbaugebiet, möglichst adressgenau mit Angaben zu Up- und Download sowie der verwendeten Anschlusstechnologie je Adresse/Teilnehmer (FTTC; FTTB/H; CATV; Funk; Satellit etc.)
- e) marktkonformer Endkundenpreis
- einen Projekt- und Zeitplan, insbesondere eine Definition von Meilensteinen in Zeitabständen  $f$ von nicht länger als 6 Monaten (vgl. EU-Leitlinien, Rd. Nr. 65, FN 80). Der Plan muss spezifisch für das Projekt sein.
- g) eine verbindliche Bestätigung, dass eine Breitbandinfrastruktur aufgebaut ist bzw. innerhalb naher Zukunft aufgebaut wird, die zu einer wesentlichen Verbesserung der Breitbandversorgung im Gebiet bzw. in den genannten Teilgebieten führt.

Gemäß EU-Leitlinien, Rd. Nr. 65/FN 80, beabsichtigt die öffentliche Hand den geplanten eigenwirtschaftlichen Netzausbau durch den Netzbetreiber in einer vertraglichen Vereinbarung niederzulegen. Kommt der private Investor den selbstgesetzten Meilensteinen nicht nach, kann die öffentliche Hand mit der Auswahl des Netzbetreibers fortfahren (vgl. EU-Leitlinien, Rd. Nr. 65, FN 80).

Das Ergebnis der Marktkonsultation wird auf dem zentralen Onlineportal www.breitbandausschreibungen.de veröffentlicht. Die erbetenen Angaben und Anlagen für das Gebiet bzw. für Teilgebiete können direkt über das zentrale Onlineportal www.breitbandausschreibungen.de abgegeben werden. Alternativ können diese auch schriftlich an die im Briefkopf oder die folgende Adresse eingereicht werden.

E-Mail:

Fax:

b.hoffeins@tkt-vivax.de

+49 7191 2207 999

tktVivax GmbH Herr Benjamin Hoffeins Kuchengrund 8 71522 Backnang

Alle von Ihnen gelieferten Daten werden vertraulich behandelt, und nur projektbezogen verwendet.

Mit freundlichen Grüßen

Ragnar Watteroth

Kreiskämmerer

Anlage:

AL ON THE VIEW WAS IMPOUNDED.

- Markterkundungsgebiet Gemeinde Karlsbad, Teilgebiet Mittelmutschelbach